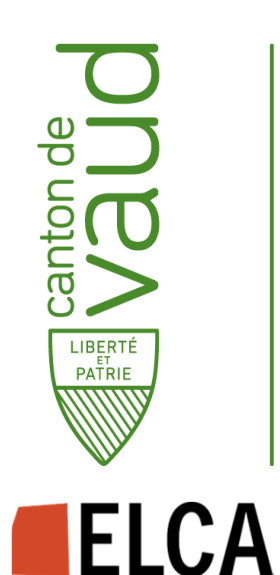

#### **Intervenants**

- ► Grégoire Thévoz, Service Juridique et Législatif
- ► Iglika Maridor, Service Juridique et Législatif
- ► Elisabeth Bétrix, Service Juridique et Législatif
- ► Franck Dessoly, Direction des Systèmes d'Information
- ► François Bochatay, ELCA Informatique

►(Léo Dussouillez, Laurent Seuron, Direction des systèmes d'information)

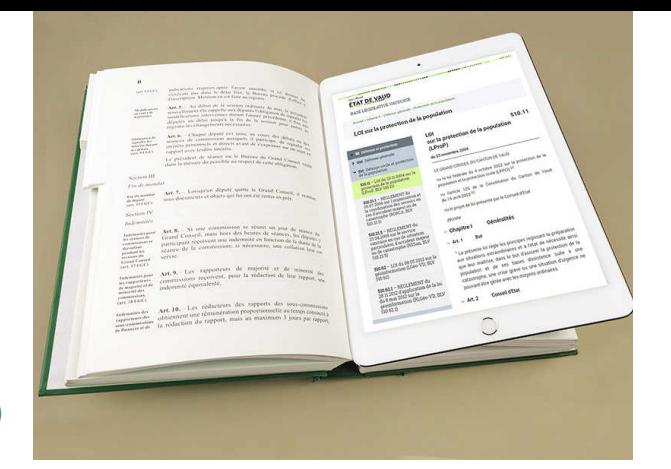

# **BLV**la nouvelle**Base Législative Vaudoise**

*13 mai 2019, Macolin*

#### **Déroulement**

- ► Introduction et gouvernance
- ► Fonctionnalités de la consultation
- ► Démonstration de l'éditeur de textes
- ► Démonstration de l'atelier
- ► Quelques défis technologiques
- ► Questions et réponses

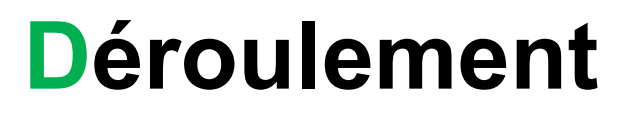

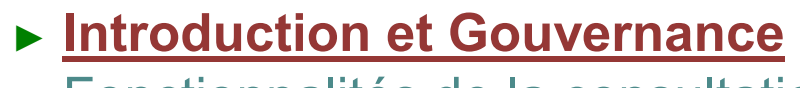

- ► Fonctionnalités de la consultation
- ► Démonstration de l'éditeur de textes
- ► Démonstration de l'atelier
- ► Quelques défis technologiques
- ► Questions et réponses

**DUBA** 

Grégoire Thévoz, Franck Dessoly

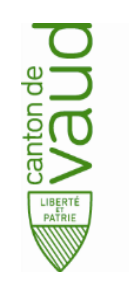

# Base de données Législatives Vaudoise : **BLV**

### **Caractéristiques**

- Format structuré, modulable et compatible avec les standards
- Sécurité et intégrité maximales
- Facilité et flexibilité d'utilisation

### **Approche**

- Format spécialisé pour les textes juridiques (Akomo Ntoso)
- 0 Automatiser le maximum de tâches
- 0 Créer un éditeur <sup>à</sup> la fois structuré et flexible
- 0 Intégrer dans le processus législatif de l'Etat

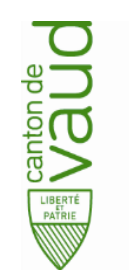

# Base de données Législatives Vaudoise : **BLV**

### **<sup>4</sup> applications**

- $\bullet$ Outil de consultation : Site web
- $\bullet$ Outil de publication : Atelier
- $\bullet$ Outil d'édition : Editeur

→ **BLV** 

 $\bullet$ Module de gestion dossiers et utilisateurs

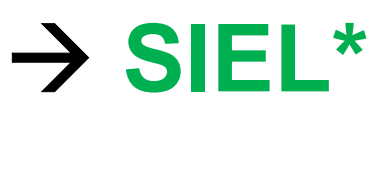

\*Système Informatique de l'Exécutif et du Législatif

## Introduction et Gouvernance

(3/4)

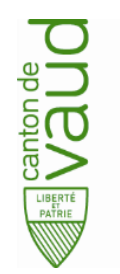

### **Démarche**

## **1ère partie** : préparation (2012-2016)

- Cadrage  $\rightarrow$  fixer les objectifs stratégiques métier et techniques (mobilité, outils aux députés, garantie de la maintenabilité et sécurité du système et des données, record management, etc.)
- Etude du marché, <u>visite de cantons e</u>t de la confédération
- **Documentation des <u>processus</u> métier**
- Rédaction d'un <u>cahier des charges,</u> d'un <u>appel d'offres</u>
- **Demande et obtention d'un crédit <u>d'investissement de 13 Millions</u>**

## **2ème partie :** mise en œuvre (2017-2019)

#### **Carte des objectifs stratégiques du projet BLEU SIEL**

#### Version 0.4 du 08/02/2018

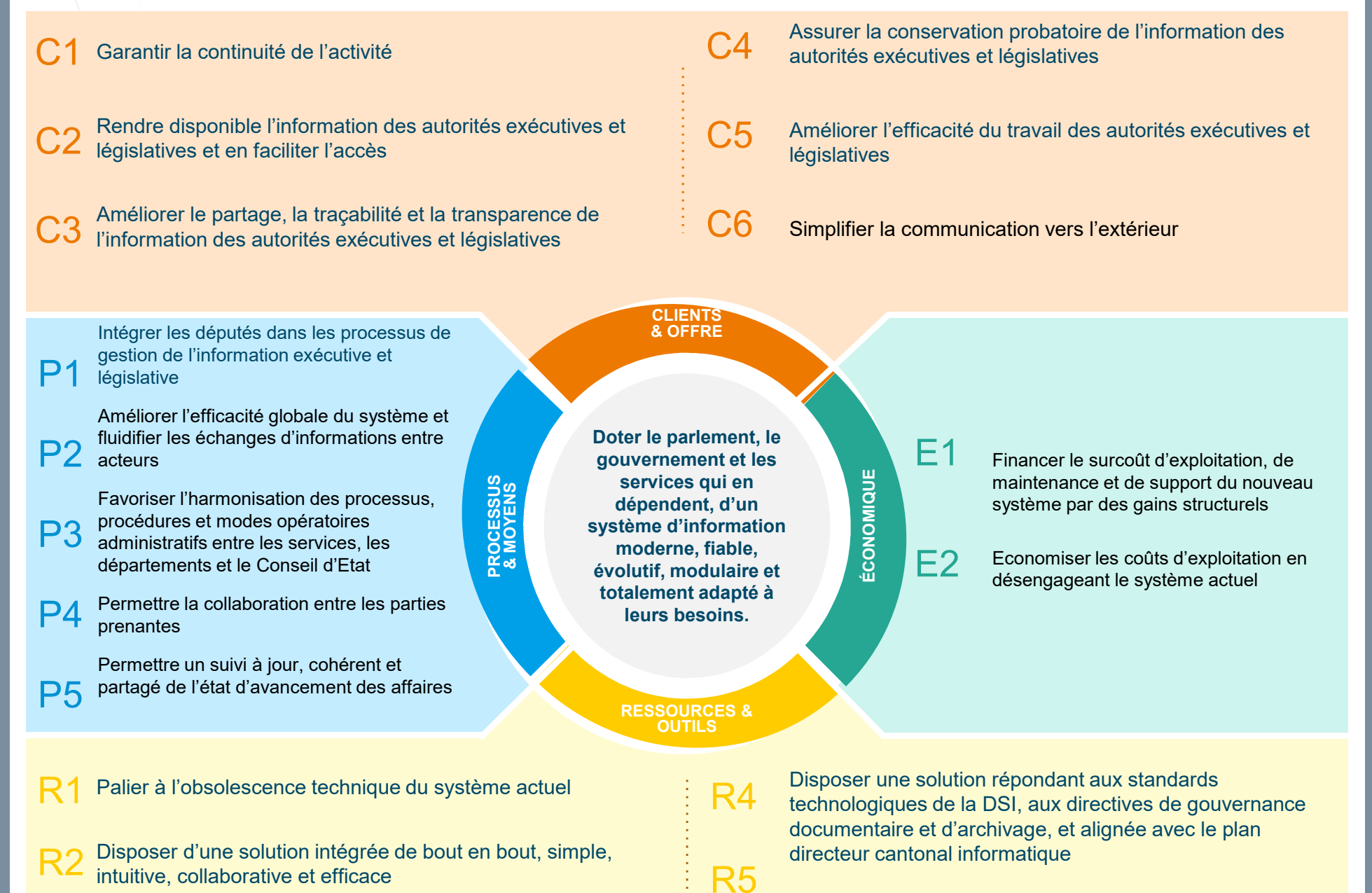

R3Disposer d'une organisation permettant de supporter la maintenance de la solution

© ORESYS

Réussir le changement auprès de l'ensemble des populations impactées, et garantir l'accompagnement dans la durée

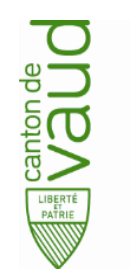

### **Points d'attention et clé de succès**

- Projet long, nombreuses parties prenantes, nombreux évènements, imprévus et risques.
- Organe de décision fort : Chancellerie d'Etat et Secrétariat du Grand Conseil
- Implication de toute les parties prenantes (prévoir et ans les rendrants vous suffisant yc métier)
- 
- · Pilotage pro management  $\nu$
- Travail collaboratif et de projets délaises de projets de projets de projets de projets de projets de projet<br>Le projet de projets de projets de projets de projets de projets de projets de projets de projets de projets d  $\mu$ ojet + un dispositif de deux chefs +
- Renfort avec  $2a$ **Renétiers et une équipe de test.**
- Gestion des risques et lotissement du projet en palier : BLV (3 applications) <sup>+</sup> SIEL
- Travailler <u>main dans la main a</u>vec des fournisseurs fiables et constants

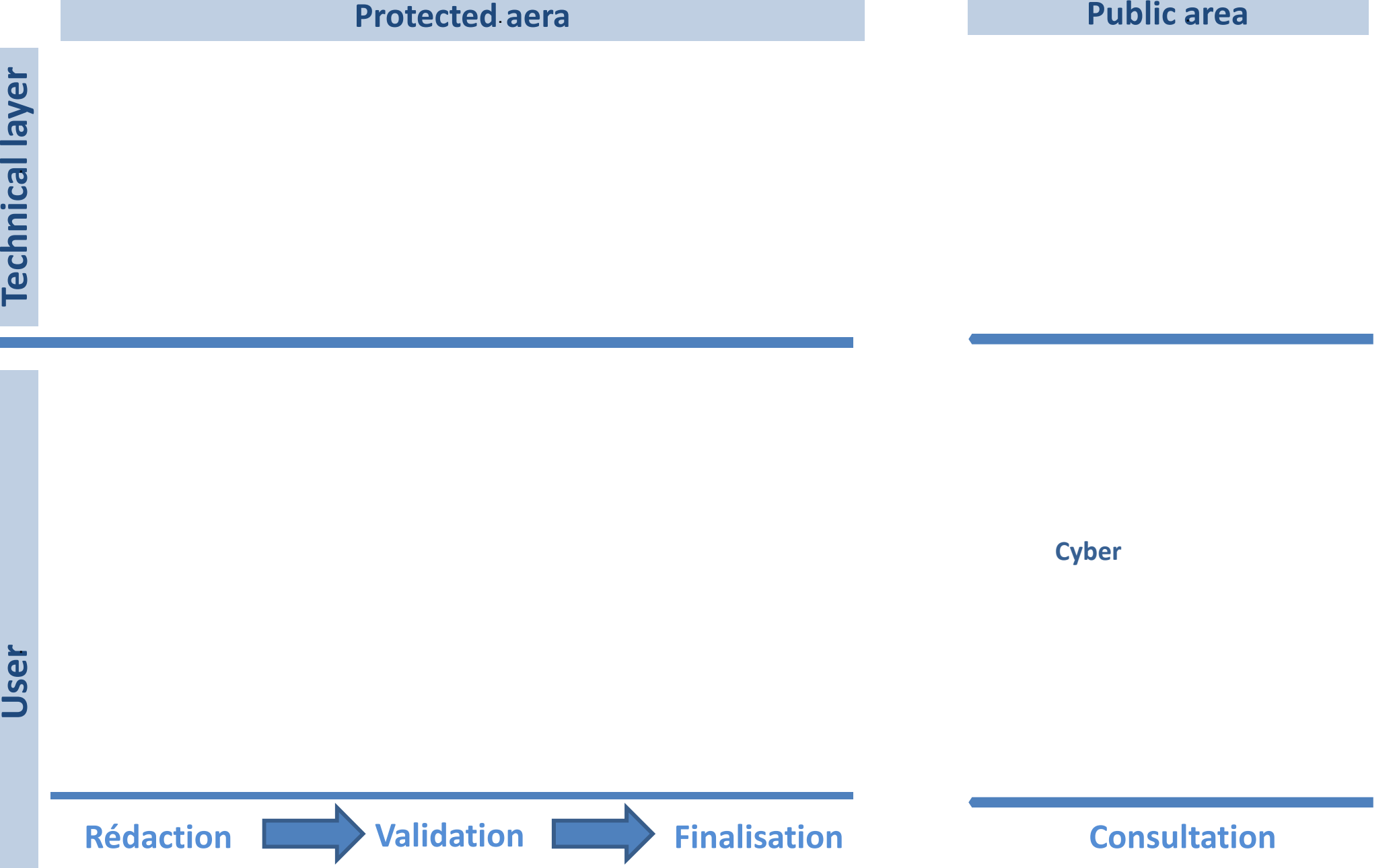

T.

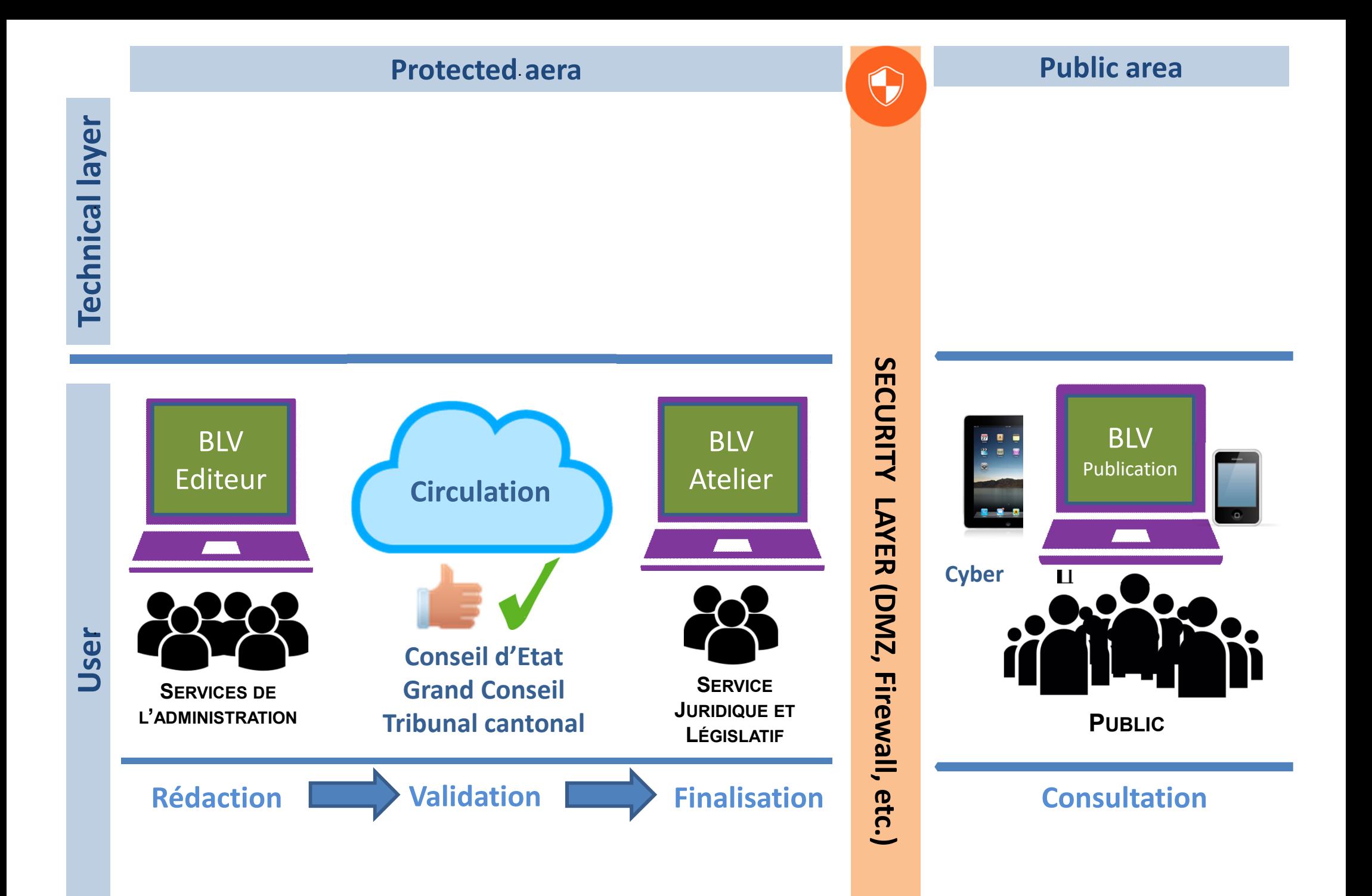

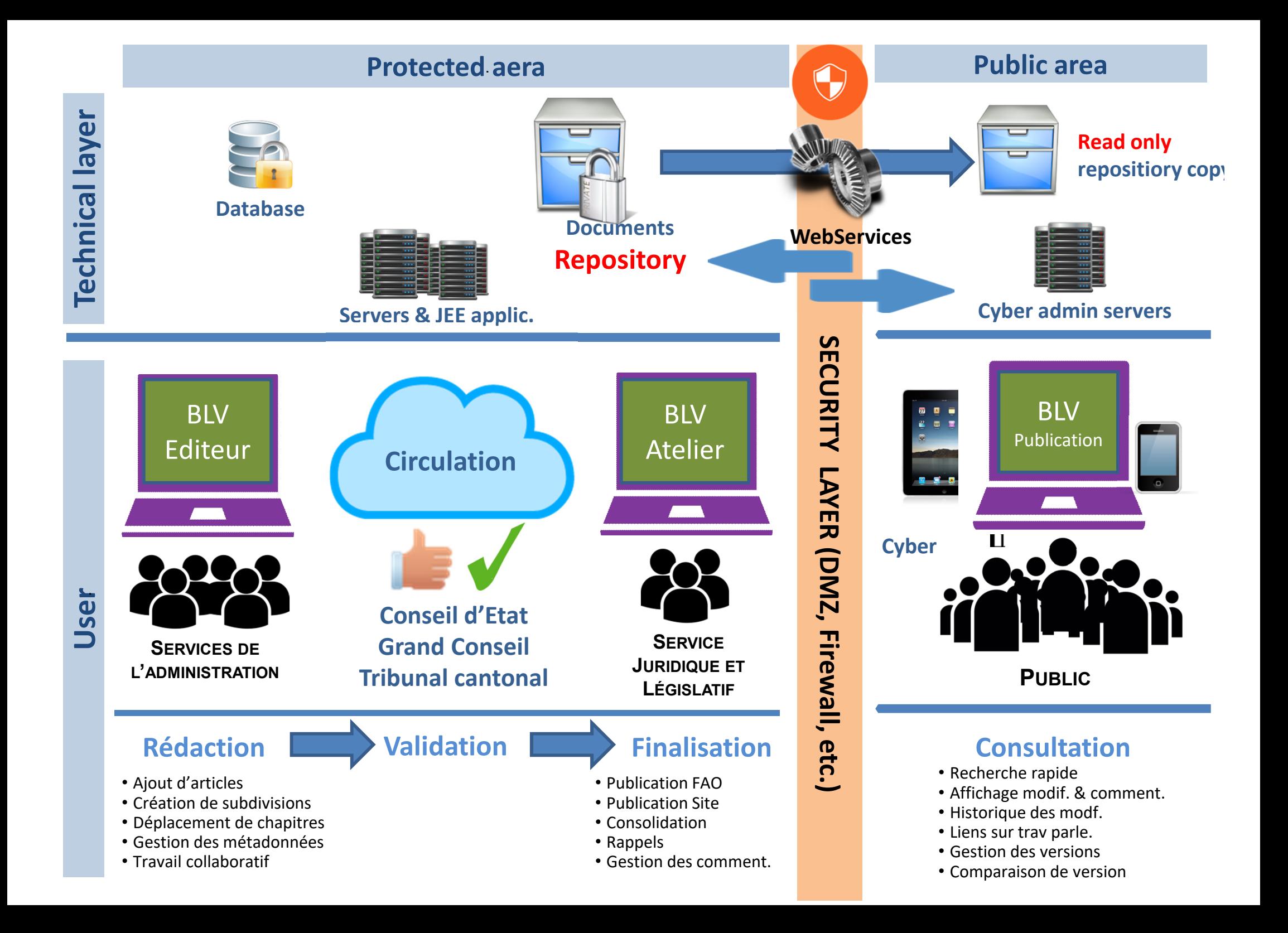

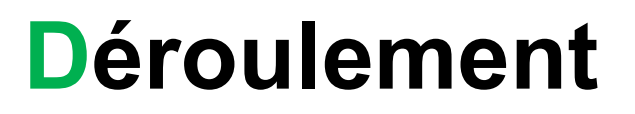

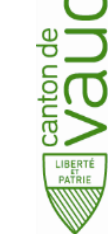

- ► Introduction et gouvernance
- ► **Fonctionnalités de la consultation**
- ► Démonstration de l'éditeur de textes
- ► Démonstration de l'atelier
- ► Quelques défis technologiques
- ► Questions et réponses

Grégoire Thévoz

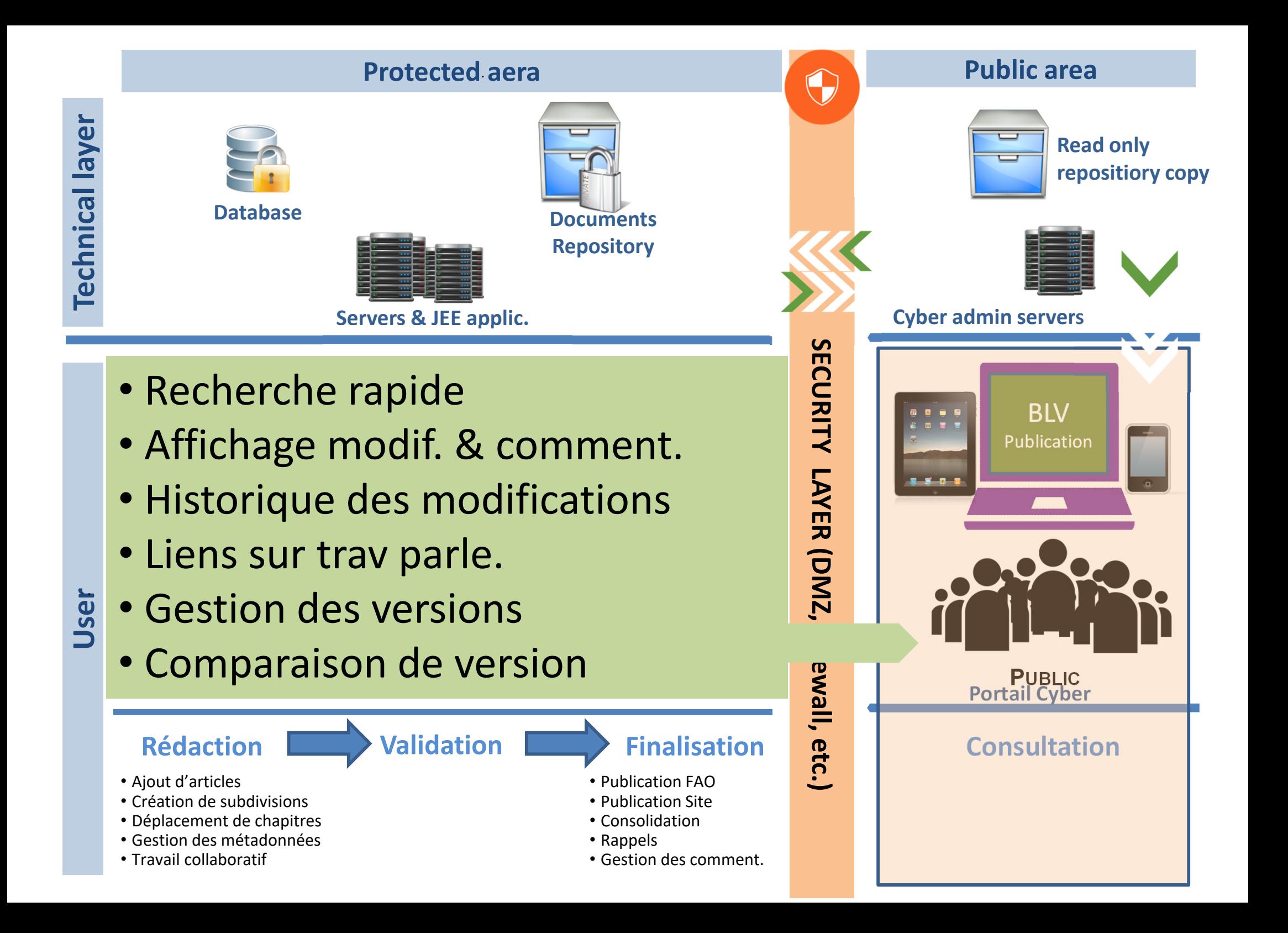

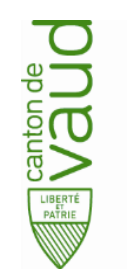

- $\bullet$ Recherche « rapide » (Google like) et recherche « avancée »
- $\bullet$ Affichage *« user friendly »* des modifications et des commentaires
- $\bullet$  Historique des actes avec intégration automatique des modifications, des travaux parlementaires et des actes liés
- $\bullet$  Gestion *« intelligente »* des versions d'un acte, avec une granularité jusqu'à la plus petite énumération
- $\bullet$ Comparaison rapide et visuelle en miroir des versions d'un acte

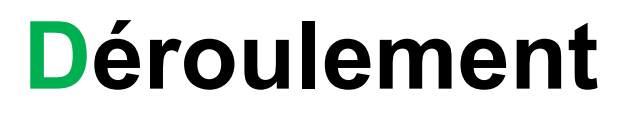

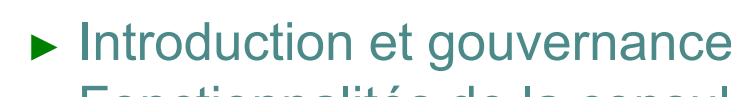

**DUBA** 

- ► Fonctionnalités de la consultation
- ► **Démonstration de l'éditeur de textes**
- ► Démonstration de l'atelier
- ► Quelques défis technologiques
- ► Questions et réponses

#### Elisabeth Bétrix

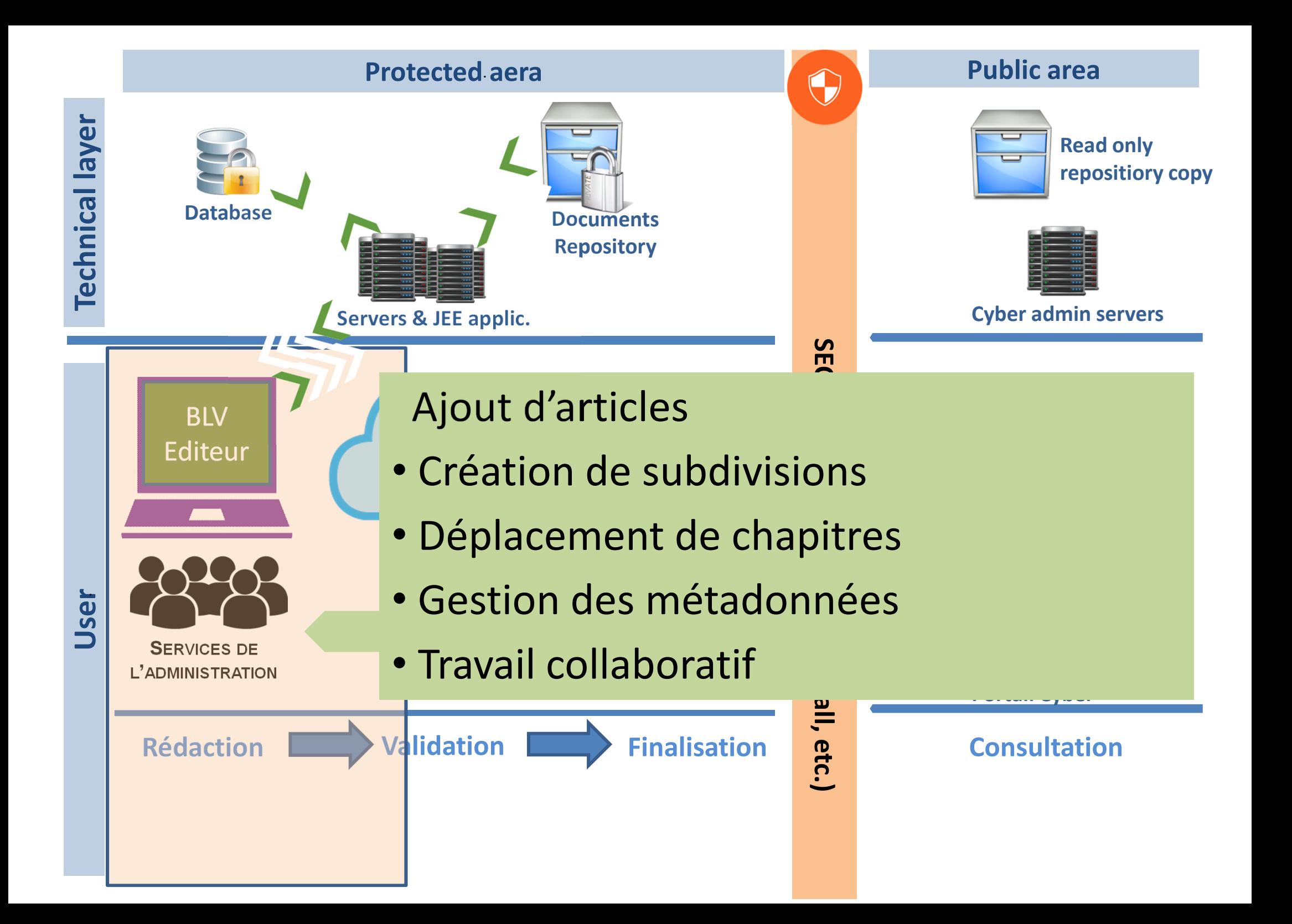

## **Déroulement**

► Introduction et gouvernance

**DUBA** 

- ► Fonctionnalités de la consultation
- ► Démonstration de l'éditeur de textes
- ► **Démonstration de l'atelier**
- ► Quelques défis technologiques
- ► Questions et réponses

Iglika Maridor

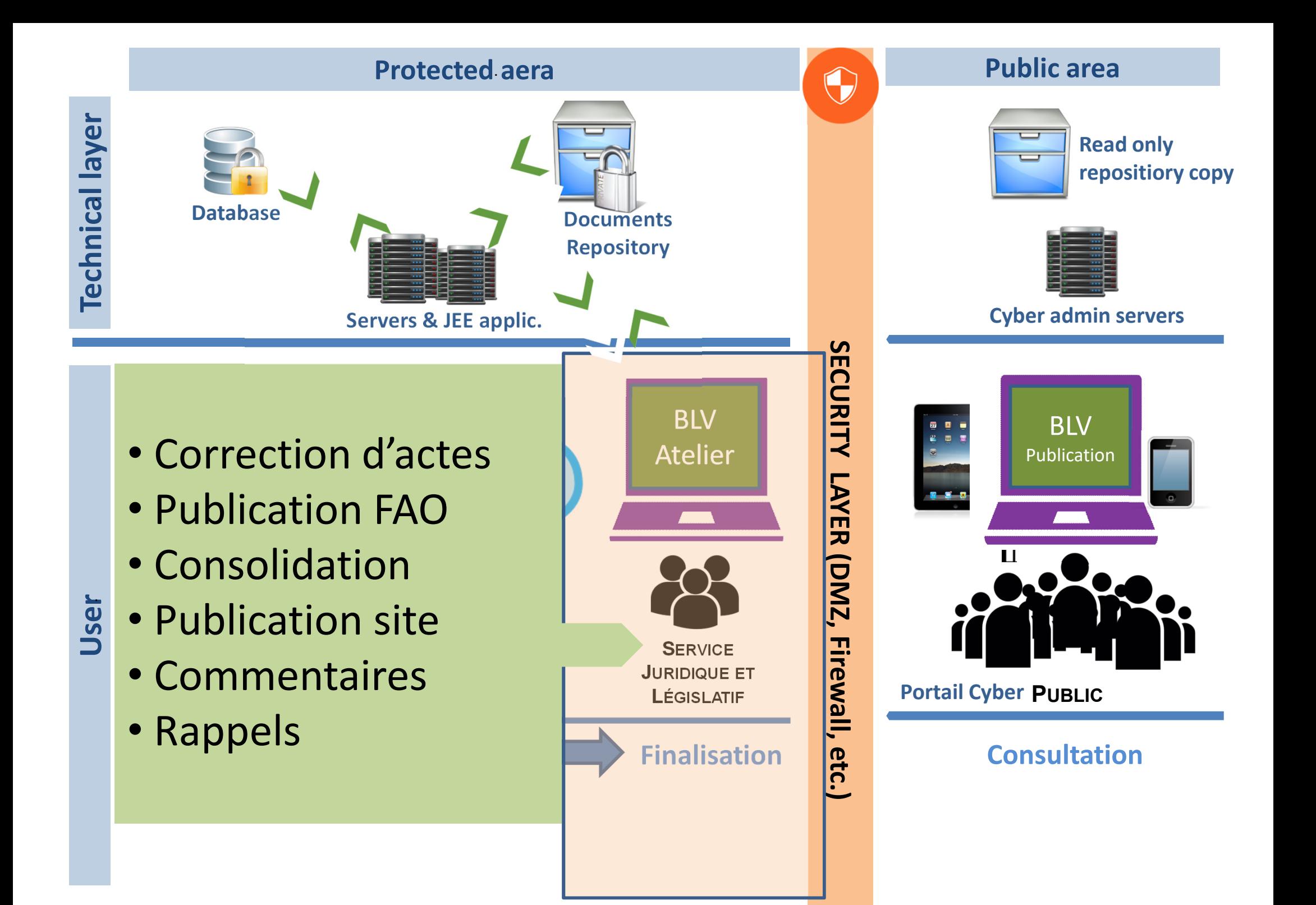

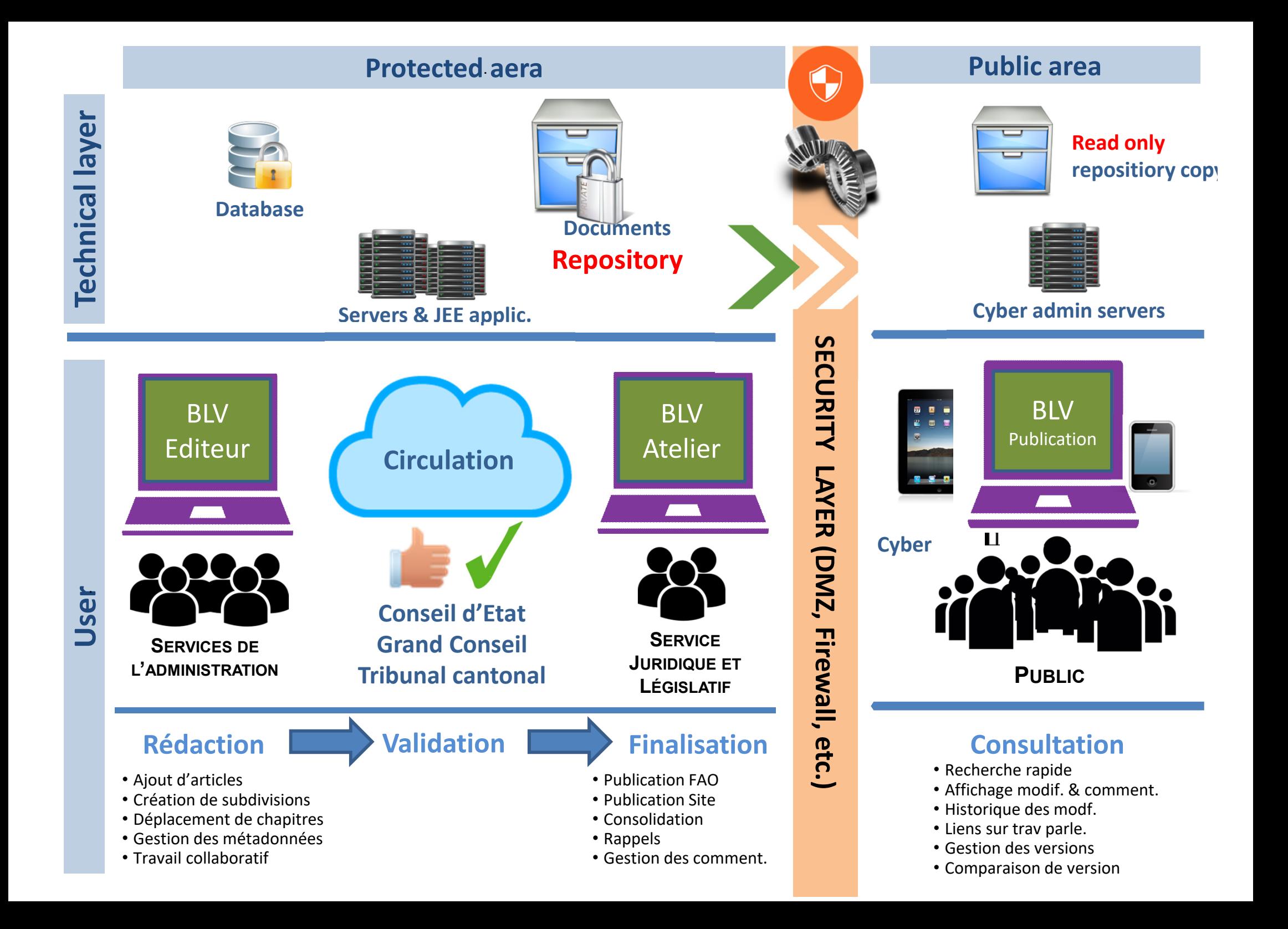

## **Déroulement**

► Introduction et gouvernance

**MANUS** 

- ► Fonctionnalités de la consultation
- ► Démonstration de l'éditeur de textes
- ► Démonstration de l'atelier
- ► **Quelques défis technologiques**
- ► Questions et réponses

Franck Dessoly, François Bochatay